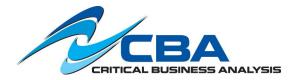

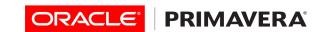

## Primavera P6 EPPM Fundamentals Training Class -- 3 Day Course

Participants will create a project, add activities and relationships, assign resources, adjust the project plan to account for schedule delays and over allocated resources, and analyze portfolios. Participants will also learn how to customize the personal workspace and the project workspace to monitor project progress and communicate with team members. Oracle BI and BPM are not covered in this course. The course uses P6, Primavera Webbased project management tool. It is divided into four sections: Overview and Creating a Project; Scheduling the Project and Managing Data; Assigning Resources and Baselining; and Project Execution and Control.

Audience: Existing user, Business Analyst, Functional Implementer, Project Manager

**Prerequisite:** Knowledge of project management principles

## **Course Topics:**

- Project Management Life Cycle
- Understanding Data in P6
- Overview and Navigation
- Creating a Project
- Creating a Work Breakdown Structure
- Adding Activities
- Calendars
- Creating Relationships
- Scheduling
- Assigning Constraints
- Customizing Activity Views
- Understanding Roles and Resources
- Assigning Roles and Resources
- Project Workspace
- Optimizing the Project Plan
- Baselining the Project Plan
- Methods of Applying Progress
- Executing the Project Plan
- Analyzing the Updated Project
- Portfolios and Dashboards
- App A Updating the Project Using Timesheets
- App B Reporting
- CS Three Case Studies

## **Learn To:**

- Create a project
- Add activities
- Create relationships
- Assign and analyze resources
- Analyze project performance
- Execute and control the project
- Customize dashboards and the project workspace
- View reports

## **Course Objectives:**

- Create a project
- Create a Work Breakdown Structure
- Add Activities
- Customize activity views
- Create Relationships
- Schedule the project
- Assign constraints
- View the Enterprise Project Structure
- Optimize the project schedule
- Assign roles and resources
- Analyze resources and cost
- Baseline the project plan
- Execute the project
- Customize dashboards
- Manage risk
- View reports

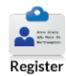

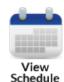

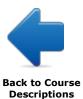